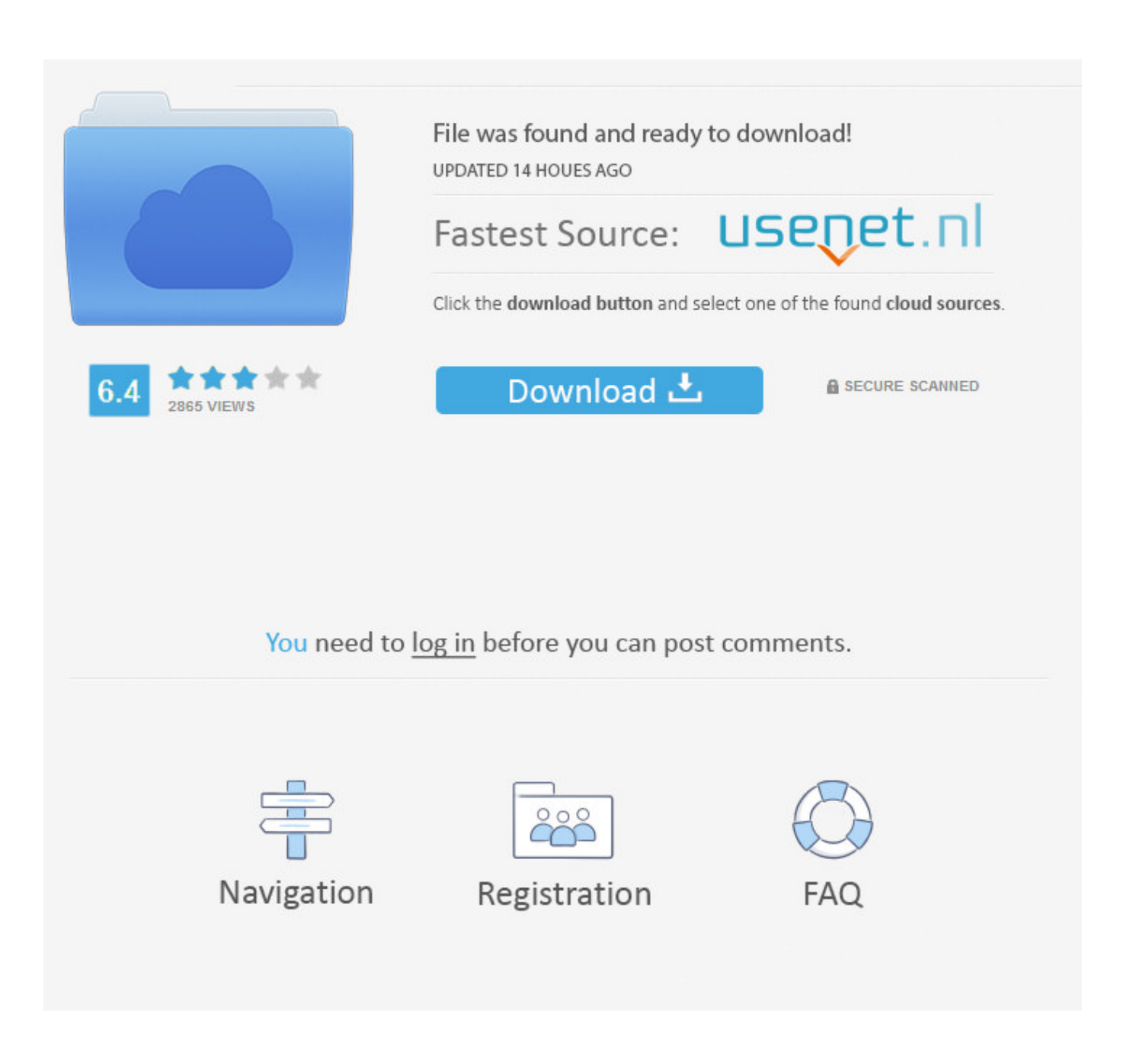

[Different Ways To Switch Users On Windows 10](https://picfs.com/1uiuhc)

## J Local Group Policy Editor

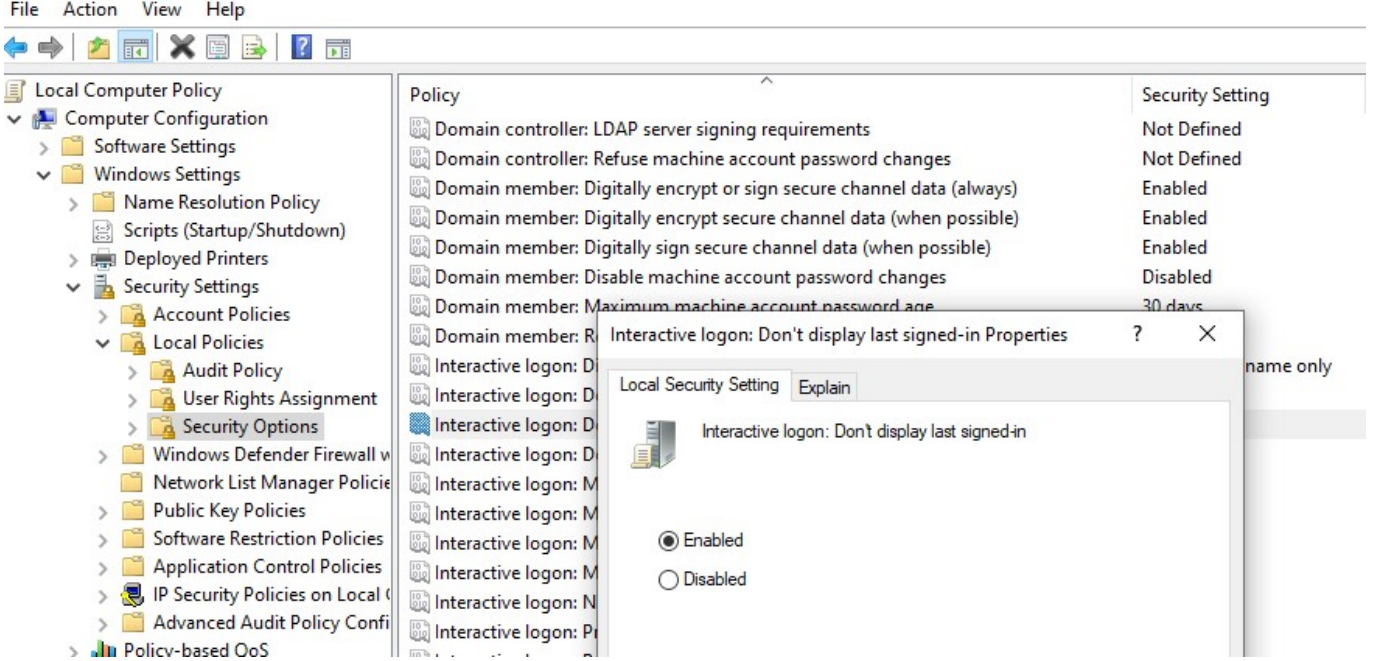

[Different Ways To Switch Users On Windows 10](https://picfs.com/1uiuhc)

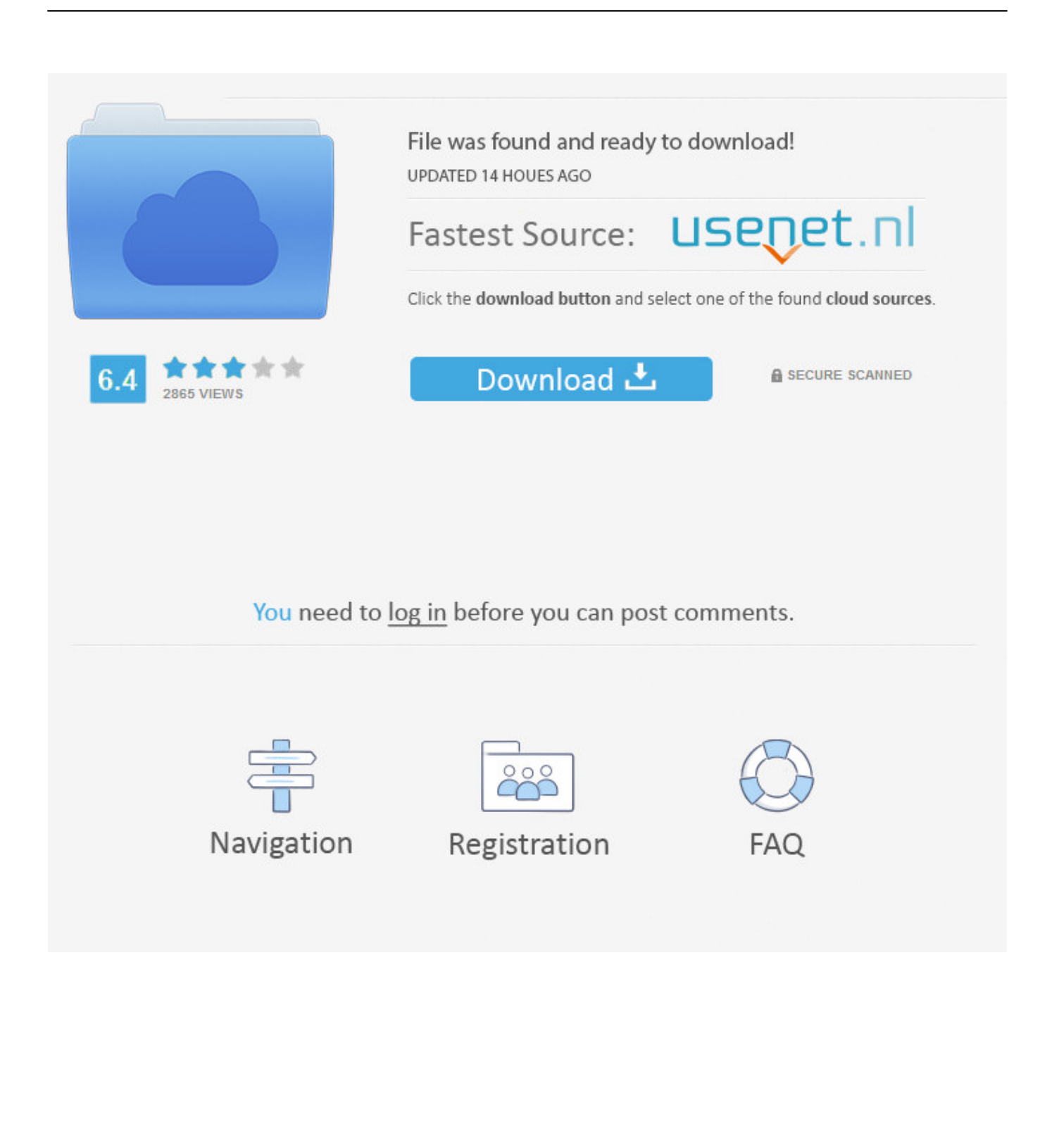

While the ideal method to share a device with other users is to save your work, sign out, and let the other user sign in with a different account, ...

Click "Start". Click upper icon (grey silhouette) in the left column. The menu is opened, and its lower part shows all users available to switch to.. How to Change User Accounts in Windows 10. Right-click the Start button in the scree's bottom-left corner and choose Control Panel from the pop-up menu. Click to open the Control Panel's User Accounts category. Click the User Accounts link and then click the Manage Another Account link. Click the account you'd like to .... This page shows you five ways of how to switch users in Windows 10 from the login ... Now, this page will show you different ways to switch users in Windows 10 .... How to change the user on your Windows 10 computer so multiple ... will hibernate your current session while the other user account is active.. How to turn Fast User Switching on or off in Microsoft Windows 10. ... in Microsoft Windows 10 allows users to login to a PC while keeping other users logged in ...

## [Metasploit distcc Exploitation, Part 02](http://zokoronme.tistory.com/3)

You won't lose anything. However, Windows 10 will no longer synchronize your settings between your PCs and use other Microsoft account- .... Sometimes you have to switch accounts on your Windows 10 computer for various reasons like you share your computer with your family or it's .... How do I login with a different user account?. This tutorial will show you different ways on how to switch between users without signing out on your local Windows 10 PC. If you are logged on .... It can help you avoid losing any work while the other person uses the same computer. 01. of 05. Switch Users in Windows 10 Sign-In Screen. [HollowCam , !\(iPhone, iPad\)](https://propaldoybit.substack.com/p/hollowcam-iphone-ipad)

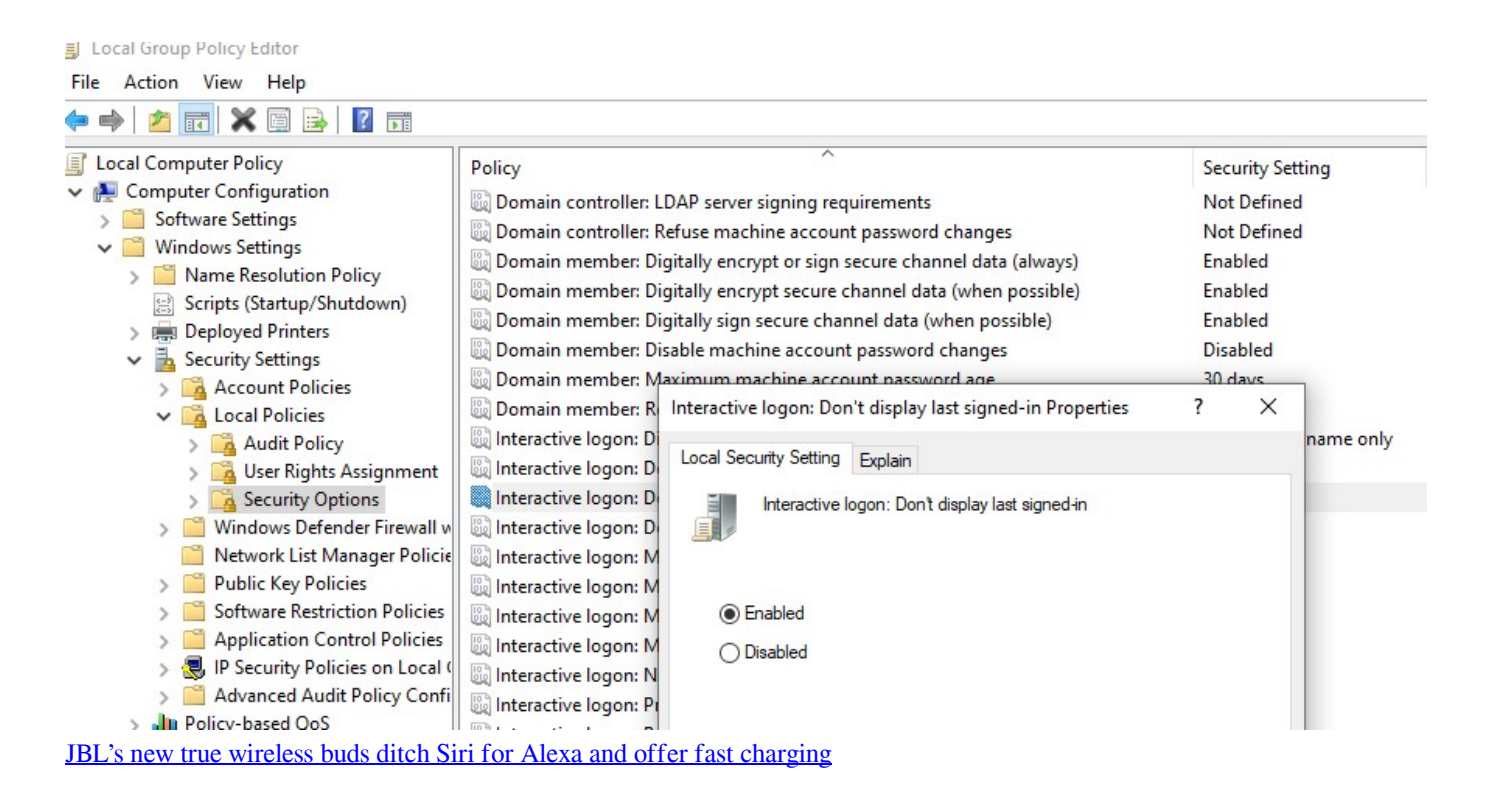

## [Apple Watch – Day one orders hit 1 million](https://tralerdiphi.localinfo.jp/posts/15794827)

 Do you have many user accounts on your Windows 10 PC? Do you need to know how to change the user that is signed in? Read this guide.. We list 7 different ways to Switch Users on Windows 10/8/7. This includes via the Start Menu, Login Screen, Task

Manager, Desktop Shortcut, .... There are cases when you have to share PCs and switch users fast. In Windows 10, we have many ways to switch between users. [Instagram v121.0.0.29.119 Mod APK | iHackedit](https://sherawnot.wixsite.com/ringjungnabqui/post/instagram-v121-0-0-29-119-mod-apk-ihackedit)

[Wondershare Video Converter Ultimate Crack 11.5.1 with Key 2020](https://fathomless-headland-74178.herokuapp.com/Wondershare-Video-Converter-Ultimate-Crack-1151-with-Key-2020.pdf)

Fast User Switching Windows 10. The most common way to switch to a different user is using the Start menu. Just hit the Windows key and then .... Setting up accounts for sharing a Windows 10 PC ... On the Accounts screen, choose "Family & other users" from the menu on the left. ... Once your account has been set up, it's easy to switch from the account currently running .... You'll see a drop-down menu that lists all other user accounts available in your system. win10-switch-user. click on the user account you want to .... Select the Start button on the taskbar, then select the account name icon (or picture) > Switch user > a different user.. Struggling to locate the Switch user option in Windows 10? Here are three quick ways to switch between multiple user accounts without logging ... eff9728655 [Will the Motorola RAZR i get KitKat](https://enigmatic-savannah-31157.herokuapp.com/Will-the-Motorola-RAZR-i-get-KitKat.pdf)

eff9728655

[EaseUS Todo PCTrans Professional Torrent](https://dcovikpropad.substack.com/p/easeus-todo-pctrans-professional) [fedora core 6 upgrade fedora 7](http://orikuniga.tistory.com/3) [Kyon \[2003-MP3-VBR-320Kbps\]](https://margieeig33.wixsite.com/asfetimi/post/kyon-2003-mp3-vbr-320kbps)